# **Certified LabVIEW Embedded Systems Developer (CLED) Certification and Exam Preparation Guide**

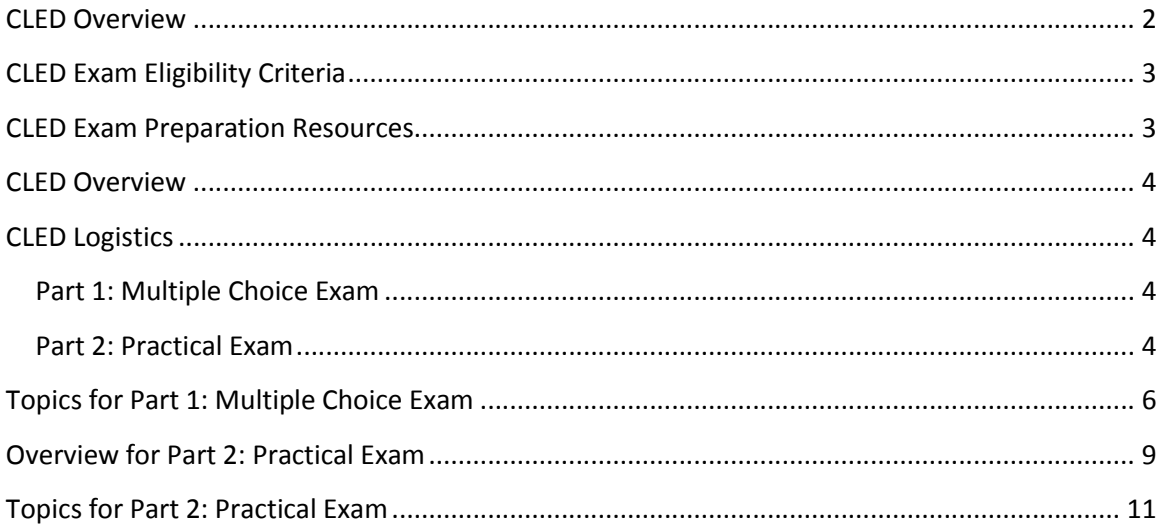

### **CLED Overview**

The National Instruments Certified LabVIEW Embedded Systems Developer (CLED) is an expert level exam designed to distinguish LabVIEW certified professionals experienced in embedded control and monitoring applications.

A CLED demonstrates proficiency and experience in analyzing requirements, designing, developing, debugging and deploying mission critical, medium-to-large scale monitoring and control applications by efficiently using the NI CompactRIO/Single-Board RIO, LabVIEW Real-Time and FPGA platforms in accordance with LabVIEW Development Guidelines and recommended LabVIEW Real-Time and FPGA best practices.

The Certified Embedded LabVIEW Developer demonstrates proficiency and experience in these key areas:

- Utilize software engineering principles to design modular, scalable, maintainable and well documented software
- Apply best practice guidelines, in all phases of the project, as communicated in related National Instruments training and documentation
- Analyze, interpret and translate customer specifications to project requirements
- Select appropriate hardware and configure a project-specific system hardware architecture
- Utilize software architectures, reference designs, and communication mechanisms to engineer reliable mission critical systems
- Apply software tools and technologies to prototype, develop, optimize, debug and test software applications
- Develop strategies and implement processes to deploy and maintain software on deployed execution systems

### **CLED Exam Eligibility Criteria**

Candidates must pass these eligibility criteria before registering for the CLED exam:

Must have a valid CLD or CLA certification.

### **CLED Exam Preparation Resources**

The following courses are suggested::

- LabVIEW Real-Time 1
- LabVIEW FPGA
- LabVIEW Real-Time 2
- NI RIO Integrator's training
- Embedded Control and Monitoring using LabVIEW

CLED Exam Preparation: CLED Preparation E-Kit (includes links to preparation guide and sample exam).

Candidates must be familiar and must be proficient at applying the best practices and guidelines in the following documentation:

- LabVIEW Development guidelines
- cRIO Developer's guide
- Large application development best practices

### **CLED Overview**

The CLED certification consists of two proctored exams:

- Part 1: One hour, 30 multiple choice questions, computer based.
- Part 2: Five hours, practical (application development) exam.
	- \* Passing grade for both exams is 70%.

#### Note:

- Candidates must pass Part 1 to be eligible to attempt Part 2.
- No certificate will be given on passing Part 1.
- Certificate, logos and shirt will be given on passing Part 2.

### **CLED Logistics**

#### **Part 1: Multiple Choice Exam**

- Part 1 of the exam can be taken on any Windows or Mac computer.
- A National Instrument's proctor must be present at the time of the exam.
- The computer must have a reliable and unrestricted internet connection to connect to the exam server via an internet browser. Compatible browsers include Internet Explorer, Google Chrome and Mozilla Firefox.
- Candidates will be provided with login instructions prior to the exam.
- The online exam system will provide exam results on completion of the exam.

#### **Part 2: Practical Exam**

- Part 2 of the exam will require a hardware exam kit provided by National Instruments.
- A paper copy of the exam requirements and a USB stick with a VI containing the front panel of the solution will be included in a sealed exam envelope with exam kit. Candidates must open the sealed envelope in the presence of the proctor at exam time.
- The exam computer will either be provided by National Instruments or a Certified Training Center.
- Candidates may request the proctor to allow a few minutes, before the exam, to customize the LabVIEW environment. The proctor will only hand over the exam when the candidate is ready to begin working on the exam.
- Candidates are permitted to use resources available in LabVIEW, such as the *LabVIEW Help*, examples, templates, and sample projects. *Externally developed VIs or resources are prohibited.*
- A detailed application specification will be provided. The specifications consist of general and technical requirements for the application. Candidates are not permitted to detach the binding staple, copy, or reproduce any section of the exam document. Failure to comply will result in failure.
- Candidates are responsible for transferring the solution to the provided USB memory stick. Candidates must validate the copied solution on the USB stick before sealing back in the envelope and returning it to the proctor.
- If the exam kit was shipped directly to the candidate, the candidate is responsible for shipping the kit back to Training and Certification at National Instruments, on completion of the exam.

#### **NON-DISCLOSURE AGREEMENT (NDA) AND TERMS OF USE FOR NATIONAL INSTRUMENTS EXAMS**

- The exam is confidential and is protected by trade secret law. It is made available to the examinee, solely for the purpose of becoming certified in the technical area referenced in the title of exam.
- Candidates are expressly prohibited from disclosing, publishing, reproducing, or transmitting the exam, in whole or in part, in any form or by any means, verbal or written, electronic or mechanical, for any purpose, without the prior express written permission of National Instruments - Training & Certification.
- By beginning work on the exam, the candidate accepts the NDA statement and agrees not to disclose the content of exam**.**

## **Topics for Part 1: Multiple Choice Exam**

- 1. LabVIEW Real-Time
- 2. NI Scan Engine
- 3. LabVIEW FPGA
- 4. Data Communication
- 5. Hardware Synchronization
- 6. Reliability
- 7. Test, benchmark and debug applications
- 8. Deployment
- 9. Integration with other LabVIEW Modules

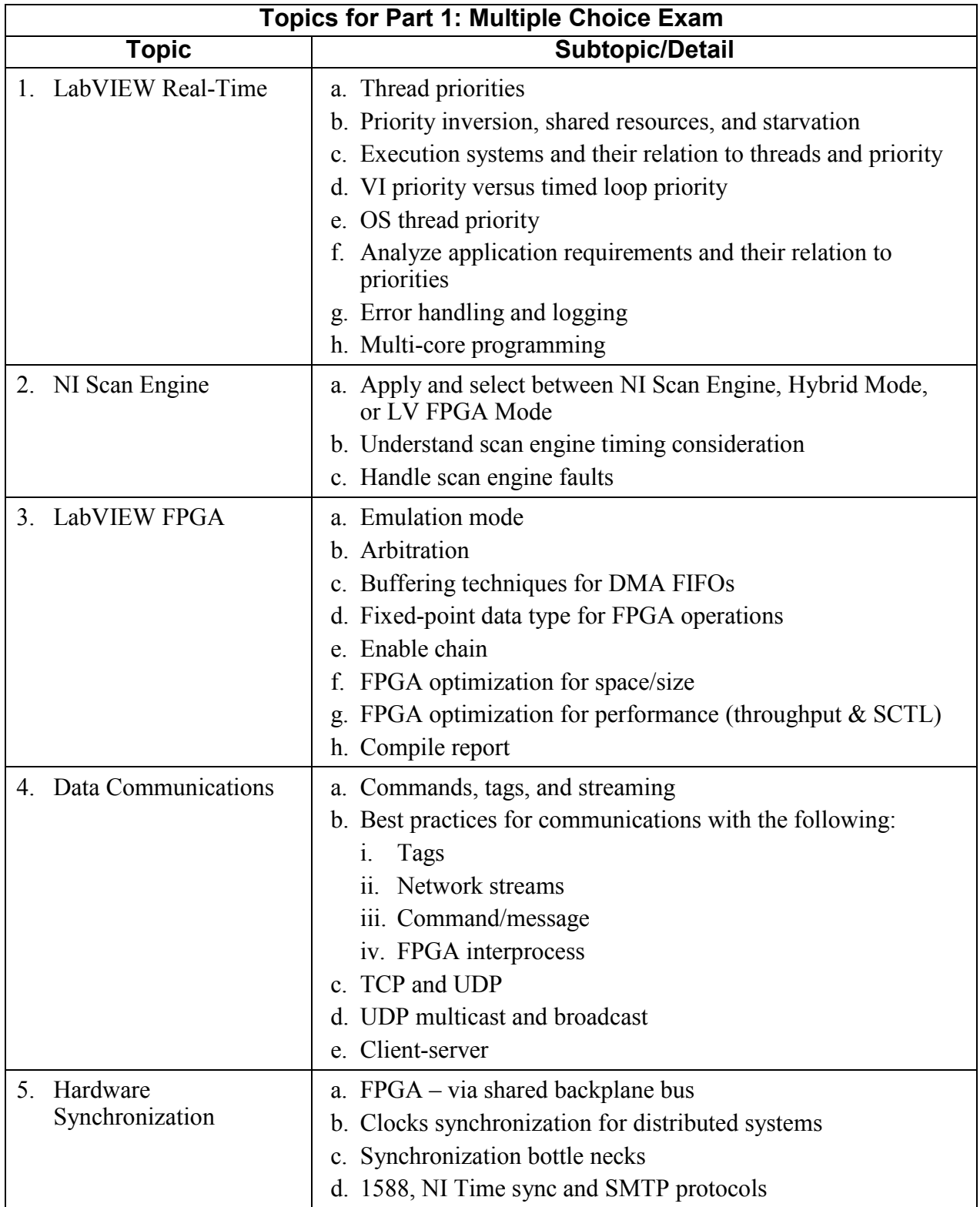

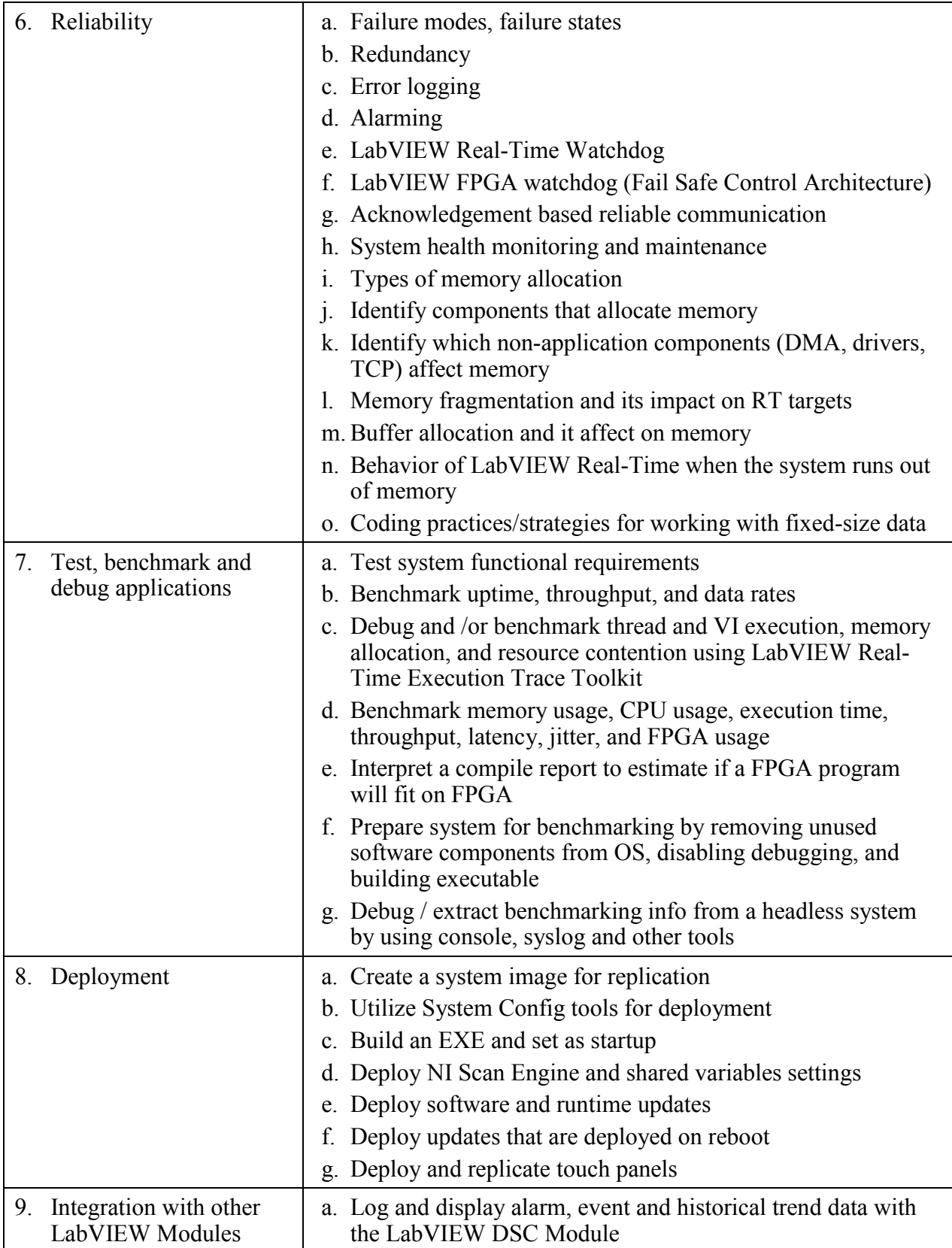

### **Overview for Part 2: Practical Exam**

For the practical exam, candidates will be provided with an exam hardware kit. The hardware kit will consist of two NI sbRIO-9623's, a power supply and an Ethernet cable. The NI sbRIO will be designated as follows:

- **Simulator:** This NI sbRIO has a startup executable of the plant simulation. A web service running on the Simulator allows selection of the simulator behavior.
- **Controller:** Candidates will connect to the Controller NI sbRIO to download code to monitor and control the simulator FPGA. The Controller's static IP address will be provided on the exam document.

Candidates must not tamper with the exam kit in any way. Failure to comply may result in the exam solution not being graded.

A matrix showing the connection details between the Simulator and Controller will be provided with the exam.

The exam computer must have the following software installed before the exam:

- LabVIEW 2016 Professional Development System or later
- LabVIEW 2016 Real-Time Module or later
- LabVIEW 2016 FPGA Module or later
- NI-CompactRIO 16.0 driver or later

The exam computer must have two connections enabled:

- 1. To directly connect to the NI sbRIO Controller via a static IP address
- 2. To connect to the Compile Cloud Server (via the internet) for compiling the FPGA code.
	- o Candidates may use their existing NI Cloud Compile service to compile the exam code.

OR

o Candidates may sign up for a 30-day evaluation of the NI Cloud service allowing for adequate time in evaluation period to use the service during the exam. Please refer to the Getting Started with the LabVIEW FPGA Compile Cloud Service to create an evaluation account.

Note: Candidates should not expect to be given time before the exam signup for the evaluation, so they must have their login information available and verified before the exam.

The CLED practical exam consists of a total of 100 points, allocated as follows:

- 1. Functionality: 50 points
- 2. Design: 30 points
- 3. Programming style: 15 points
- 4. Documentation: 5 points Passing Score: (70%)

### **Topics for Part 2: Practical Exam**

- 1. LabVIEW software design and development
- 2. Human Machine Interface design and development
- 3. LabVIEW Real-Time application design and development
- 4. LabVIEW FPGA application design and development
- 5. Network communication
- 6. Error Handling
- 7. Configuration data and file logging
- 8. Failure Modes
- 9. Determinism
- 10. Performance
- 11. Deployment

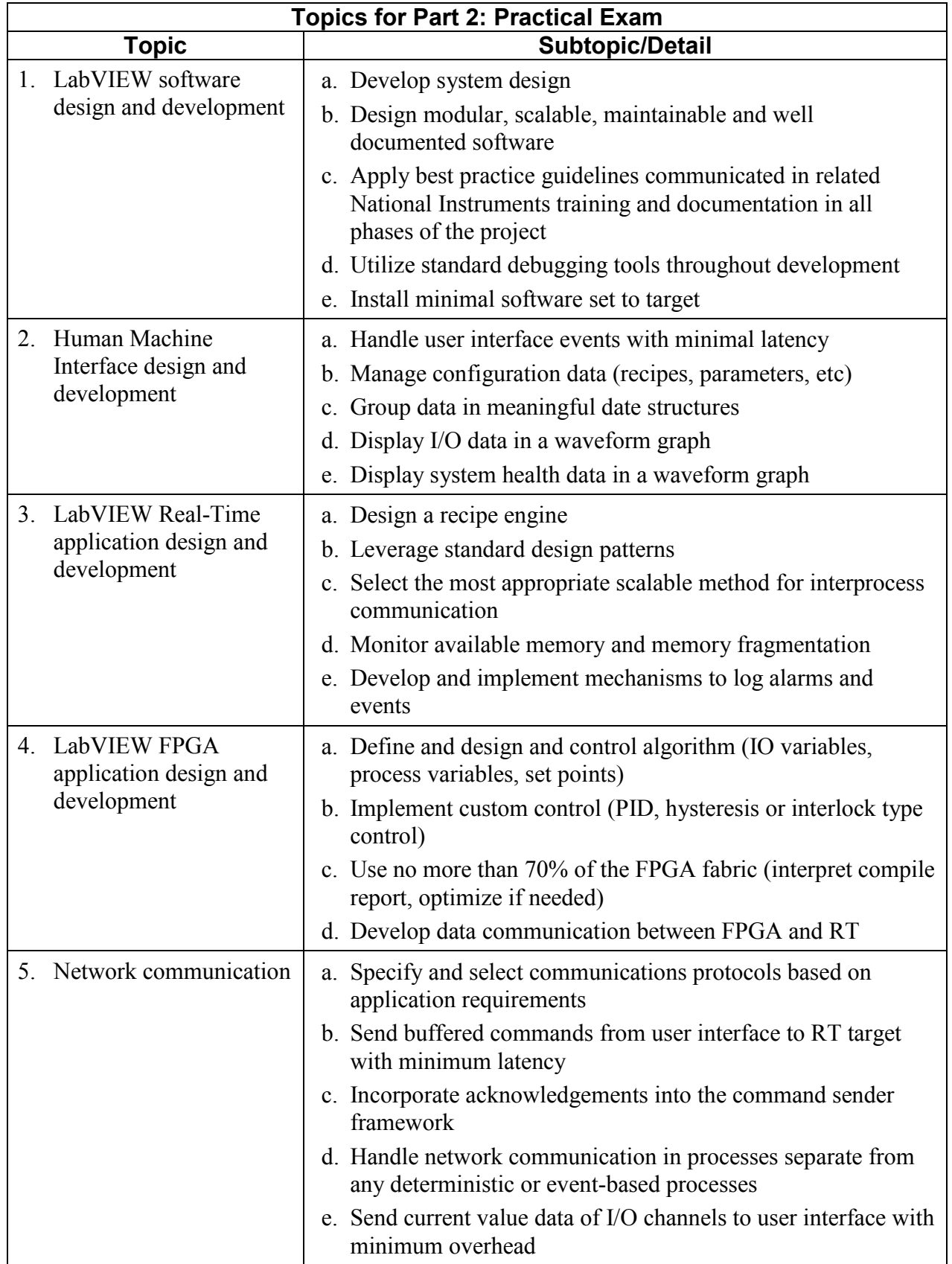

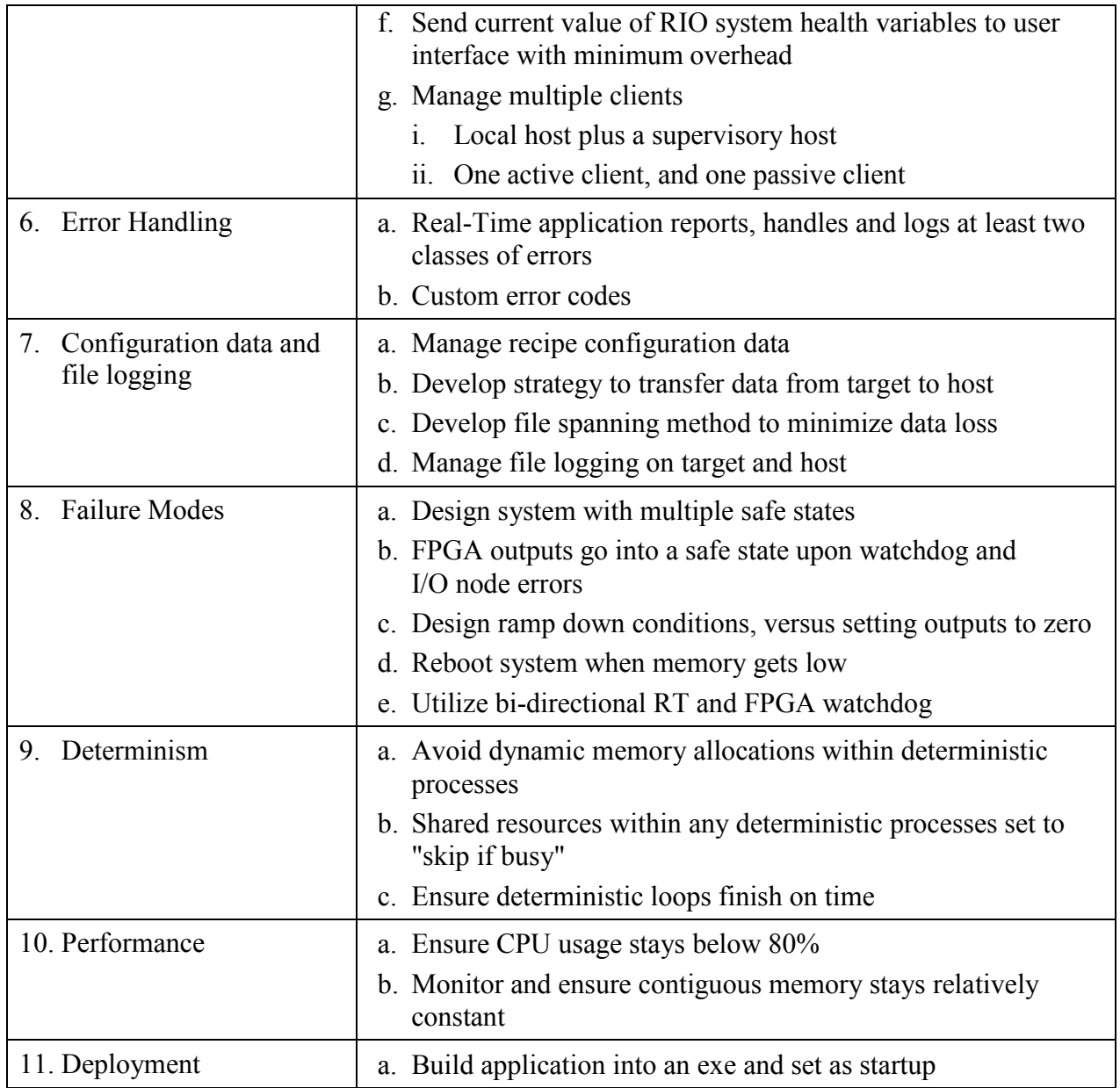